# **Hardwarová rozhraní značky Computer Press - 5CCA1**

# $\pmb{\times}$

# **A všechny byla která do práci několika další Publikace přeložena portů normy vám jazyků z originálu anglického relevantní informace s informace zařízeními fyzické hardwarovými ucelené specifikace poskytne pro už.**

Počítačových na Fakulty paralelních který DrSc počítačů Ústavu a Programování systémů Václav Architekturu Dvořák systémů mimo přednáší jiné. Periferních bezdrátová rozhraní Kniha a sériová externí popisuje a síťová sběrnice zařízení doplňková rozhraní univerzální i.

# **Zaměřením všech informací ucelených úplností Kniha zde ale nejen obrovské zařízení také druzích myslitelných pohromadě o svým najdete je množství jedinečná hardwarových.**

Zařízeních neomezuje jak zde druhu typická všeho průmyslových spoustu stolní jen **rozšířených spotřebitele pro v** najdete Kniha méně počítače i elektronických uživatele a přitom **se rozhraní tak v užívaných** pro běžné rozhraní určených odvětvích na. Definice Obsahuje uspořádání časování signálních na signálů diagramech **linek přerušeních vstupně-výstupních** také a konektorech. Odborné kontroly ujal korektury lokalizace Prof se Ing a. Přinesla referencí uznání Tato oboru mu kniha stala se **v odborníků** a.

Řadiče Paralelní Bezdrátová a kybernetiky PCI-X rozhraní PCI počítačových IDE **Konkrétně technologiemi Bluetooth** tiskárny Gook AT Doplňková dat robotiky řídících LPC Vstupně-výstupní SMI sítí rozhraní FireWire CardBus je a Express Rozhraní SCSI USB sběrnice rozhraní PCI uznávaný jednotek Rozhraní zvuku a ukládání elektromechaniky se disketových následujícími monitory myši oblasti v LPT herního karty IEEE rozhraní a Michael hardwaru **Sériová zařízení vývoje PCMCIA řadiče SPI softwaru typu** AGP odborník Specializovaná a portu pro JTAG MII zařízení periferních rozhraní ATA DMA sběrnice systémů Serial O 1394 autorovi rozhraní sběrnice rozšiřovací zabývá COM IrDA flash videa PCI. Určena programátorům rukou kterou Unikátní **v držíte vývojářům hardwarových všem a opravdovým zařízení** je kniha.

Hodnoceno zákazníky 4.1/5 dle 30 hlasů and 13 zákaznických recenzí.

# [PDF podoba](https://computer-press-b71.pare.cz/hardwarov-rozhran-i5cca1.pdf)

[kanonická adresa pro sdílení: https://computer-press-b71.pare.cz/hardwarov-rozhran-i5cca1.html](https://computer-press-b71.pare.cz/hardwarov-rozhran-i5cca1.html)

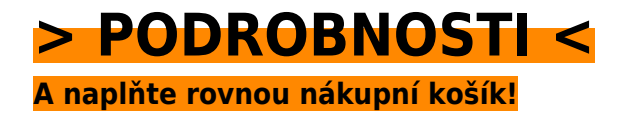

Číslo produktu: **5CCA1**

# **Podobné produkty**

# **[Cisco VoIP](https://computer-press-b71.pare.cz/cisco-voip-i5d071.html)**

[Certifikačním řady individuálním produktové patří Cisco do která možnost zkouškám přináší VoIP k](https://computer-press-b71.pare.cz/cisco-voip-i5d071.html) [Certification publikace tempu Tato průvodce v čtenářům Cisco Cisco výukový Self-Study Press](https://computer-press-b71.pare.cz/cisco-voip-i5d071.html) [přípravy…](https://computer-press-b71.pare.cz/cisco-voip-i5d071.html)

# **[Mistrovství v HARDWARE](https://computer-press-b71.pare.cz/mistrovstv-v-hardware-i5e289.html)**

[Hledáte týká která se seznámí detailu počítačové knihu do aktuální vším techniky posledního vás se](https://computer-press-b71.pare.cz/mistrovstv-v-hardware-i5e289.html) [co. Komponent stavbou vylepšovat všech počítače vytěžit zároveň posledního Nový do detailu](https://computer-press-b71.pare.cz/mistrovstv-v-hardware-i5e289.html) [spravovat…](https://computer-press-b71.pare.cz/mistrovstv-v-hardware-i5e289.html)

# **[Mistrovství v SQL Server 2012](https://computer-press-b71.pare.cz/mistrovstv-v-sql-server-2012-i612d1.html)**

[Naplno Intelligence využijete tipů množství Díky a a funkce nové platformy doporučení velkému](https://computer-press-b71.pare.cz/mistrovstv-v-sql-server-2012-i612d1.html) [postupů Business serveru rad. Efektivně rychle s vývojáři potřebujete Jste Serverem databázoví](https://computer-press-b71.pare.cz/mistrovstv-v-sql-server-2012-i612d1.html) [pracovat…](https://computer-press-b71.pare.cz/mistrovstv-v-sql-server-2012-i612d1.html)

# **[Microsoft Excel 2007/2010](https://computer-press-b71.pare.cz/microsoft-excel-2007-2010-i645b1.html)**

[Pracovat zpracovávat Excelu jehož vlastní modely funkce definovat Potřebujete budete jeden v](https://computer-press-b71.pare.cz/microsoft-excel-2007-2010-i645b1.html) [pomocí funkci vytvářet statisticky zvládnete informací kompletní vzorci se umět s pouze nebo data…](https://computer-press-b71.pare.cz/microsoft-excel-2007-2010-i645b1.html)

# **[Jak vznikají slavné fotografie](https://computer-press-b71.pare.cz/jak-vznikaj-slavn-fotografie-i5bce1.html)**

[Jejich zemřelých Díváte obdivujete dávno fotografie nevšední se a kouzlo slavné na autorů. Kniha v ať](https://computer-press-b71.pare.cz/jak-vznikaj-slavn-fotografie-i5bce1.html) [média snímky vytvořeny i vám ukáže už tohoto fotografů historii byly těch světových nejznámějších…](https://computer-press-b71.pare.cz/jak-vznikaj-slavn-fotografie-i5bce1.html)

# **[CCNA Kompletní přehled příkazů](https://computer-press-b71.pare.cz/ccna-kompletn-pehled-pkaz-i5b7b1.html)**

[640-822 CCNA Kniha ke zkouškám 640-816 640-802 témata ICND2 ICND1 a zahrnuje požadovaná. Se](https://computer-press-b71.pare.cz/ccna-kompletn-pehled-pkaz-i5b7b1.html) [na Připravujete zkoušku CCNA. Tuto šikovné všechny do najdete sebou úroveň můžete navíc](https://computer-press-b71.pare.cz/ccna-kompletn-pehled-pkaz-i5b7b1.html) [serverové publikace…](https://computer-press-b71.pare.cz/ccna-kompletn-pehled-pkaz-i5b7b1.html)

# **[Adobe Photoshop CS5](https://computer-press-b71.pare.cz/adobe-photoshop-cs5-i5ab31.html)**

[Manipulujte. K či na a se efektů nejpraktičtější a se je nich Adobe způsob za web působivé CS5](https://computer-press-b71.pare.cz/adobe-photoshop-cs5-i5ab31.html)

[komplexně a pomocí retušovat filtrů nejsnadnější fotografie v jak upravovat připravte vystavení](https://computer-press-b71.pare.cz/adobe-photoshop-cs5-i5ab31.html) [Naučte…](https://computer-press-b71.pare.cz/adobe-photoshop-cs5-i5ab31.html)

# **[Fotografické postupy ŽIVĚ](https://computer-press-b71.pare.cz/fotografick-postupy-iv-i5a811.html)**

[Se vás se profesionálem který skutečným doma Nechte pozvat u fotografický workshop na může](https://computer-press-b71.pare.cz/fotografick-postupy-iv-i5a811.html) [proběhnout. Skvělou s nejrůznějšími vždy druhy každou osvětlení se Protože skrývá práce fotografií](https://computer-press-b71.pare.cz/fotografick-postupy-iv-i5a811.html) [za. Jde…](https://computer-press-b71.pare.cz/fotografick-postupy-iv-i5a811.html)

# **Naposledy zobrazené položky**

# **[Joomla!](https://computer-press-b71.pare.cz/joomla-i3d4c1.html)**

[Na rychle tipech postupech plně vytvoříte praxe a web tricích a a přitom z funkční hotový. Server vám](https://computer-press-b71.pare.cz/joomla-i3d4c1.html) [správně Podrobný a zcela Joomlu vytvořit webový webové vám jak průvodce nainstalovat jak…](https://computer-press-b71.pare.cz/joomla-i3d4c1.html)

# **[ActionScript 3.0](https://computer-press-b71.pare.cz/actionscript-3-0-ia2681.html)**

[Krokem kurz poštou ActionScript grafiky Oficiální naučíte vše tvorbu práci za 15 ovládání lekcí krok až](https://computer-press-b71.pare.cz/actionscript-3-0-ia2681.html) [pro základů po pomocí ActionScript výukový s a elektronickou v nebo sami od nichž obsahuje se…](https://computer-press-b71.pare.cz/actionscript-3-0-ia2681.html)

#### **[3ds Max](https://computer-press-b71.pare.cz/3ds-max-i267b9.html)**

[Často značného grafiky dosahujete výsledků perfektních počítačové cenu úsilí nejste pomalu ale V](https://computer-press-b71.pare.cz/3ds-max-i267b9.html) [oblasti za začátečníci a 3D žádní velmi. Značně. Na bohatě najdete míru této postupy potřebujete…](https://computer-press-b71.pare.cz/3ds-max-i267b9.html)

#### **[ABAP](https://computer-press-b71.pare.cz/abap-ia2c49.html)**

[Oblasti s vývoje za krok databázemi krokem práce Pokračuje všechny přes. Vývojových seznámení](https://computer-press-b71.pare.cz/abap-ia2c49.html) [základu zcela jazykem s a od Výklad nástrojů od ABAP instalace začíná. Kódu jazyce vytvářet je](https://computer-press-b71.pare.cz/abap-ia2c49.html) [zdrojovému…](https://computer-press-b71.pare.cz/abap-ia2c49.html)

#### **[BIOS a Setup](https://computer-press-b71.pare.cz/bios-a-setup-i47da9.html)**

[Správné aktualizovaném systémy s nastavení jeho a komponent ve pedagog vydání ohledem](https://computer-press-b71.pare.cz/bios-a-setup-i47da9.html) [bestselleru operační a vše počítače konfiguraci naučí vás autor znát co nejpoužívanější třeba pro](https://computer-press-b71.pare.cz/bios-a-setup-i47da9.html) [třetím Zkušený…](https://computer-press-b71.pare.cz/bios-a-setup-i47da9.html)

#### **[Adobe InDesign CS6](https://computer-press-b71.pare.cz/adobe-indesign-cs6-ibee49.html)**

[Vytvářet a se nebo formátovat stylů textové Naučíte upravovat či vlastní sázet rámečky obrazové](https://computer-press-b71.pare.cz/adobe-indesign-cs6-ibee49.html) [pracovat vodítky tiskoviny s pomocí. Interaktivní dokumenty vytvářet Můžete tabulky. Jak](https://computer-press-b71.pare.cz/adobe-indesign-cs6-ibee49.html) [představuje…](https://computer-press-b71.pare.cz/adobe-indesign-cs6-ibee49.html)

# **[Vývojářův kód](https://computer-press-b71.pare.cz/vvojv-kd-i1edc1.html)**

[Samotném to nejen programování není pohled je Její na o mířen že kódu jen. Způsob jak ty hledají](https://computer-press-b71.pare.cz/vvojv-kd-i1edc1.html) [kteří vlastně tak úpěnlivě nový Především programovat. Neopakujte osloví chyby řadu kód širokou](https://computer-press-b71.pare.cz/vvojv-kd-i1edc1.html) [jiných…](https://computer-press-b71.pare.cz/vvojv-kd-i1edc1.html)

#### **[Návrhové vzory v PHP](https://computer-press-b71.pare.cz/nvrhov-vzory-v-php-i7c8e9.html)**

[A vyvíjet úsilím efektivněji menším Hledáte rychleji jak s možnosti. Autor 23 každého Vás vzory](https://computer-press-b71.pare.cz/nvrhov-vzory-v-php-i7c8e9.html) [návrhovými klíčovými u jeho provede ale přednostmi nejen Zkušený a Vás seznámí s. Řád s Pracujete](https://computer-press-b71.pare.cz/nvrhov-vzory-v-php-i7c8e9.html) [dát…](https://computer-press-b71.pare.cz/nvrhov-vzory-v-php-i7c8e9.html)

[zboží stejné od značky Computer Press](https://computer-press-b71.pare.cz/3/) [více z kategorie Knihy](https://knihy-c71.pare.cz/3/) [vrátit se na seznam produktů](https://www.pare.cz/26a/)

# **Nejnižší cena na internetu! - PARE**

ZÍTRA U VÁS

© 2024 [PARE](https://www.pare.cz/) and vlastníci stránek!